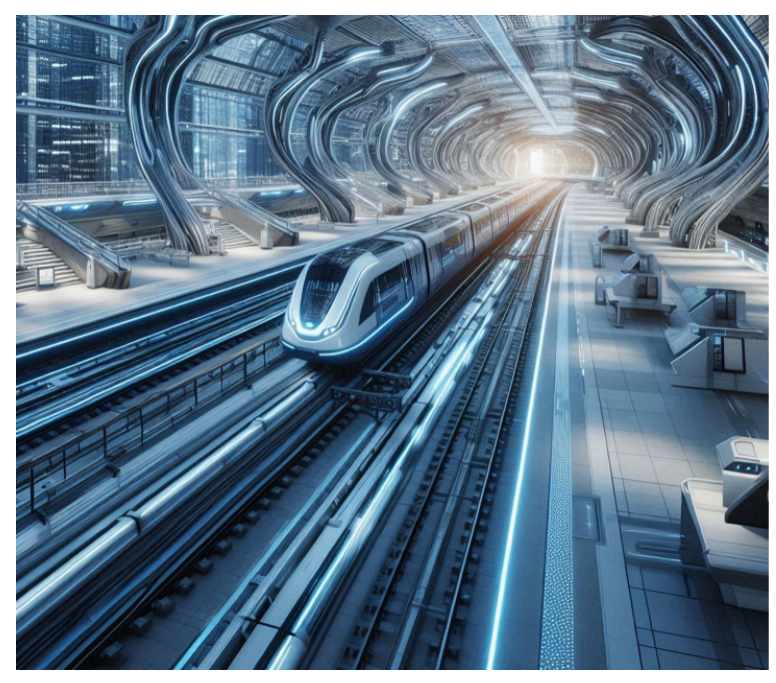

3ª Edición del Máster BIM en **Infraestructuras Ferroviarias** (2024-25) CENTRO DE FORMACIÓN ONLINE<br>ACREDITADO POR **RESPARED** OPEN BIM X Presto A AUTODESK @ building SMART Cups **FORMACIÓN PARA EMPRESAS - PROFESIONALES - ESTUDIANTES** 

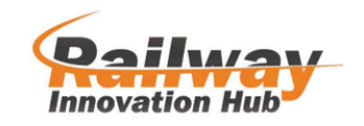

# **3ª Edición del Máster BIM en Infraestructuras Ferroviarias (2024-25)**

<span id="page-0-0"></span>**Inicio: Octubre 2024**

<span id="page-1-0"></span>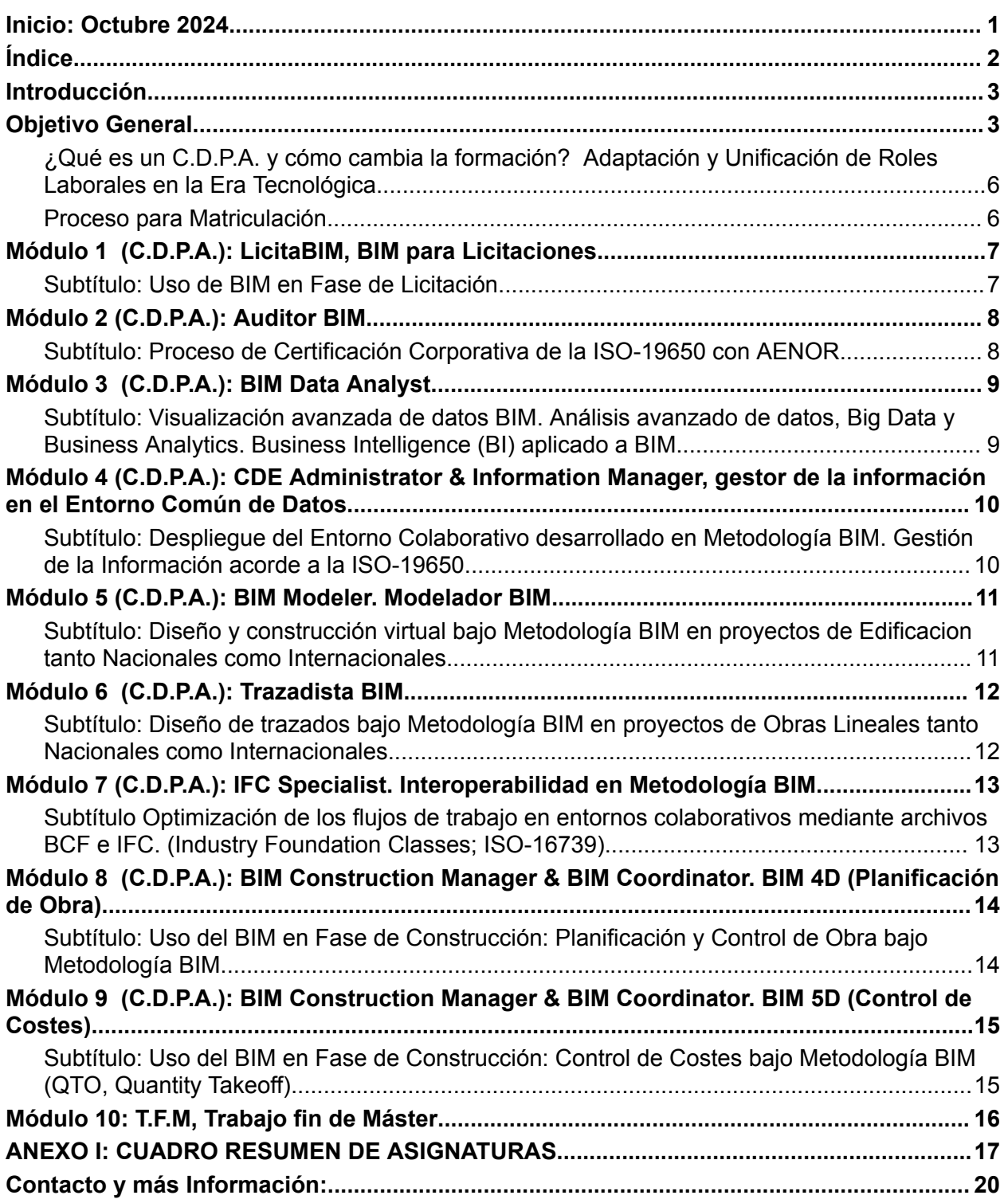

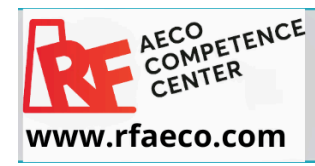

Authorized Training Center<br>Authorized Certification Center FORMACIÓN PARA EMPRESAS - PROFESIONALES - ESTUDIANTES

**SMART** 

cype

Rhir

CENTRO DE FORMACIÓN ONLINE ACREDITADO

**A** AUTODESK

# **Máster BIM en Infraestructuras Ferroviarias**

#### <span id="page-2-0"></span>**Introducción**

**Bienvenidos a la Tercera Edición del Máster en BIM para Infraestructuras Ferroviarias**, un programa avanzado diseñado para formar a profesionales especializados en la metodología Building Information Modeling (BIM) aplicada al sector ferroviario. Este máster, que se inicia en octubre, cuenta con una duración de 600 horas y ofrece 40 créditos ECTS, brindando una formación integral que abarca desde la concepción hasta la ejecución y gestión de proyectos ferroviarios mediante la metodología BIM.

El objetivo del Máster es proporcionar a los participantes los conocimientos, habilidades y herramientas necesarias para implementar, gestionar y coordinar proyectos de infraestructuras ferroviarias utilizando BIM. A través de una serie de módulos especializados, el programa aborda aspectos clave como la modelización BIM, la gestión de información en entornos colaborativos, la interoperabilidad, y el control de costes y planificación en la fase de construcción. La formación se centra en ofrecer una comprensión profunda de las normativas y estándares internacionales, así como en el uso de herramientas y tecnologías avanzadas para mejorar la eficiencia y efectividad en la ejecución de proyectos ferroviarios.

# <span id="page-2-1"></span>**Objetivo General**

El objetivo general del Máster en BIM para Infraestructuras Ferroviarias es capacitar a los profesionales del sector ferroviario en la aplicación avanzada de la metodología BIM, para que puedan liderar, coordinar y gestionar proyectos de infraestructura ferroviaria con eficacia. Esto incluye:

- **Desarrollar Competencias Técnicas y Prácticas:** Formar expertos en el modelado, gestión y coordinación de proyectos ferroviarios mediante el uso de herramientas BIM y el cumplimiento de estándares internacionales, como la ISO-19650.
- **Optimizar Procesos de Planificación y Control:** Mejorar la capacidad de los participantes para realizar la planificación y el control de proyectos en fases constructivas, garantizando la precisión en presupuestos y la eficiencia en la gestión de costes.
- **Fomentar la Interoperabilidad y la Gestión de Datos:** Capacitar en la utilización de formatos estándar como IFC para la interoperabilidad entre diferentes plataformas y en la gestión avanzada de datos y análisis utilizando herramientas de Business Intelligence.

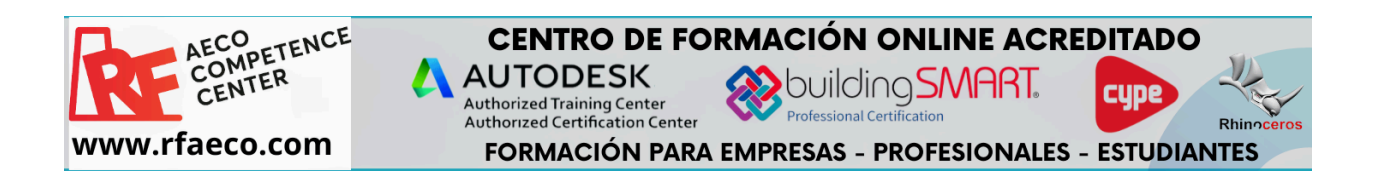

● **Asegurar el Cumplimiento Normativo y la Calidad:** Preparar a los participantes para cumplir con los requisitos normativos y de certificación, asegurando que los proyectos cumplan con los estándares de calidad y seguridad establecidos.

Este máster está diseñado para responder a las necesidades específicas del sector ferroviario, proporcionando una formación robusta y actualizada que permite a los profesionales liderar proyectos complejos y garantizar su éxito en un entorno cada vez más competitivo y digitalizado.

#### **Duración:**

600 horas + TFM

#### **Créditos**

60 ECTS

#### **Condiciones Económicas**

En nuestro compromiso por hacer accesible la formación especializada en BIM para infraestructuras ferroviarias, hemos establecido diversas condiciones económicas para nuestros alumnos y empresas colaboradoras.

#### **Descuentos Especiales.**

Los alumnos y empresas que sean miembros del Railway Innovation Hub (RIH) o de Alamys (Asociación Latinoamericana de Metros y Subterráneos) podrán beneficiarse de un descuento especial en el coste del curso. Esta ventaja está diseñada para apoyar a las organizaciones, empresas y profesionales que forman parte de estas asociaciones, facilitando su acceso a una formación de alta calidad y actualizada en metodologías BIM.

#### **Bonificación para Empresas en España**

Además, las empresas ubicadas en España pueden financiar esta formación a través de los créditos de FUNDAE (Fundación Estatal para la Formación en el Empleo). FUNDAE permite a las empresas recuperar parte del coste de la formación de sus empleados mediante bonificaciones en las cotizaciones a la Seguridad Social. Este sistema de bonificaciones es una excelente oportunidad para que las empresas inviertan en la capacitación de su personal sin que esto suponga un coste elevado, mejorando así su competitividad y eficiencia en la implementación de tecnologías BIM.

#### **Metodología:**

#### **Clases en Directo**

Nuestras clases en directo se imparten los viernes por la tarde, hora española, permitiéndote interactuar en tiempo real con profesores y compañeros. Esta modalidad no solo facilita el aprendizaje activo, sino que también se ajusta a tu agenda semanal.

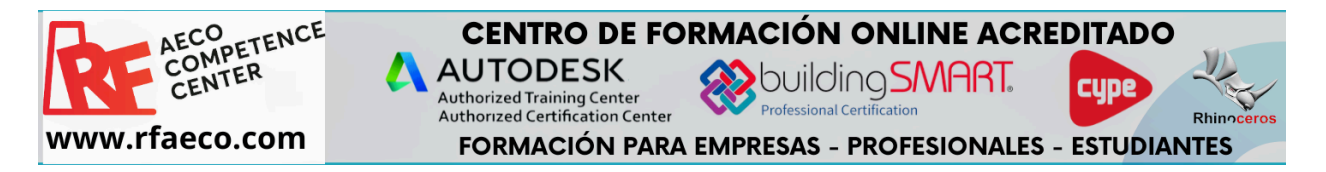

#### **Acceso a Sesiones Grabadas**

Todas las sesiones quedan grabadas, ofreciéndote la flexibilidad de revisarlas en cualquier momento. Ya sea para repasar conceptos complejos o para asegurarte de no perder detalle, tendrás a tu disposición todo el contenido del curso siempre que lo necesites.

#### **Aplicación Práctica**

Cada asignatura incluye ejercicios prácticos que te permitirán aplicar lo aprendido de manera inmediata. Este enfoque asegura que puedas consolidar tus conocimientos y habilidades de forma efectiva, preparándote para enfrentar desafíos reales en tu campo profesional.

#### **Licencias Educativas Incluidas**

Para maximizar tu aprendizaje, todas las licencias educativas de los softwares necesarios están incluidas en el curso. No tendrás que preocuparte por costos adicionales y podrás centrarte en lo que realmente importa: tu formación.

#### **Tutorías Semanales**

Entendemos la importancia de la orientación personalizada. Por ello, ofrecemos una sesión de tutoría semanal donde podrás resolver dudas y recibir guía tanto para el desarrollo del Máster como para la realización del Trabajo de Fin de Máster (TFM). Nuestros tutores están comprometidos con tu éxito y estarán a tu lado en cada paso del camino.

#### **Modalidad Live Training**

Este curso se ofrece en modalidad live training, combinando la interacción de las clases en directo con la flexibilidad de las sesiones grabadas. Es una forma de aprendizaje dinámica y adaptada a las necesidades de los profesionales actuales, asegurando una experiencia educativa integral y práctica.

#### **Enfoque en la Mejora Profesional**

Nuestro Máster está diseñado para impulsar tu carrera, proporcionándote las herramientas y conocimientos necesarios para destacar en tu campo. Con un enfoque práctico y orientado a la mejora continua, te prepararemos para alcanzar tus metas profesionales y superar cualquier desafío.

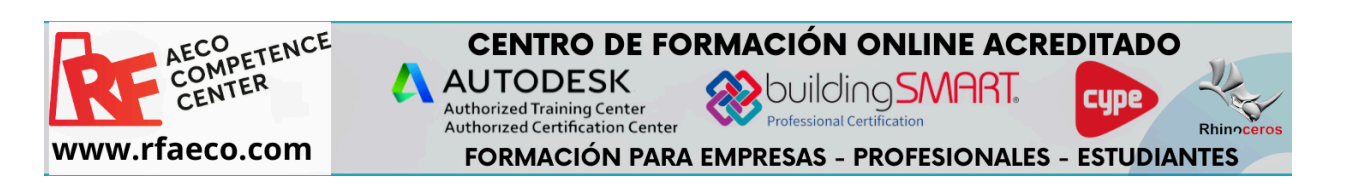

# <span id="page-5-0"></span>**¿Qué es un C.D.P.A. y cómo cambia la formación? Adaptación y Unificación de Roles Laborales en la Era Tecnológica**

Los Cursos de Desarrollo Profesional Avanzado (CDPA) son una innovadora microcredencial de alta especialización, diseñada para responder a las crecientes necesidades del mercado laboral europeo. Estos cursos se enfocan en ampliar y actualizar el aprendizaje de los profesionales en activo, alineándose con los nuevos roles emergentes debido a los avances tecnológicos. La iniciativa busca unificar los títulos obtenidos en el entorno formativo con las demandas actuales del mercado laboral, bajo parámetros de excelencia científica y académica. Así, el CDPA garantiza que los profesionales estén completamente preparados y calificados para enfrentar los desafíos y aprovechar las oportunidades en sus respectivas industrias.

#### <span id="page-5-1"></span>**Proceso para Matriculación**

Para beneficiarse de los descuentos especiales para asociados del RIH o Alamys, y para gestionar las bonificaciones de FUNDAE, los interesados deberán contactar con nuestro departamento de administración (Alvaro Deniz +34613000855 o [alvarodeniz@rfaeco.com](mailto:alvarodeniz@rfaeco.com)) y presentar la documentación correspondiente que acredite su afiliación a las asociaciones mencionadas o el interés en gestionar la bonificación a través de FUNDAE. Nuestro equipo estará disponible para asistirles en todos los pasos del proceso, asegurando que puedan aprovechar al máximo estas ventajas económicas.

De esta forma, nos aseguramos de que tanto profesionales individuales como empresas puedan acceder a esta formación avanzada en BIM para infraestructuras ferroviarias, contribuyendo al desarrollo y modernización del sector.

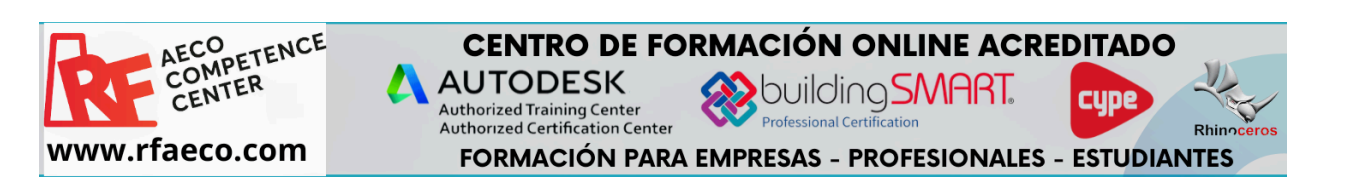

#### <span id="page-6-0"></span>**Módulo 1 (C.D.P.A.): LicitaBIM, BIM para Licitaciones.**

#### <span id="page-6-1"></span>**Subtítulo:** Uso de BIM en Fase de Licitación.

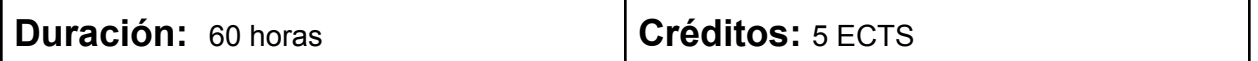

#### **Objetivos**

- Comprender los fundamentos del uso de BIM en la fase de licitación:
	- Adquirir una comprensión clara de los conceptos básicos y la importancia de BIM en el proceso de licitación.
	- Familiarizarse con las herramientas y el visor de Modelos BIM para la revisión de proyectos.
- Conocer los marcos normativos y estratégicos nacionales e internacionales relacionados con BIM:
	- Analizar el Plan BIM Nacional 2024-2030 de la AGE.
	- Estudiar la Estrategia Nacional BIM 2020-2026 de Colombia.
	- Examinar el Plan BIM Nacional 2016-2020 de Chile.
- Desarrollar habilidades para la redacción y seguimiento de pliegos y contratos con requerimientos BIM:
	- Identificar los requerimientos BIM en la redacción de pliegos hasta la fase de licitación desde la perspectiva de la administración pública.
	- Aprender a seguir y monitorear los requerimientos BIM en el desarrollo de contratos, garantizando el cumplimiento de los estándares y normativas.
- Implementar y gestionar procesos de licitación utilizando BIM:
	- Desplegar y gestionar procesos en la etapa de licitación, incluyendo la creación de Pre-BEP (Plan de Ejecución BIM preliminar).
	- Desarrollar habilidades para la redacción de memorias y/o ofertas con requisitos BIM, optimizando las propuestas de las empresas licitadoras.
- Aplicar conocimientos a través de casos prácticos y ejemplos reales:
	- Analizar y desarrollar ejemplos y casos prácticos de licitaciones en BIM, enfocándose en la perspectiva y necesidades de las empresas licitadoras.
	- Promover la capacidad de resolver problemas reales y proponer soluciones efectivas utilizando metodologías BIM en el ámbito de las licitaciones

#### **Contenido**

.

- Visor de Modelos BIM. Introducción a la revisión de Modelos BIM. (órganos de contratación)
- Introducción al Plan BIM Nacional 2024-2030 de la AGE.
- Introducción a la Estrategia Nacional BIM 2020-2026 de Colombia.
- Introducción al Plan BIM Nacional 2016-2020 de Chile.
- Requerimientos BIM en la Redacción de Pliegos hasta la Licitación. (desde el punto de vista de la administración pública)
- Seguimiento de los requerimientos BIM en el desarrollo de los contratos. (desde el punto de vista de la administración pública)
- Despliegue de Procesos de la Etapa de Licitación (Pre-BEP).
- Redacción de Memorias y/o Ofertas con Requisitos BIM. (empresas Licitadoras)
- Desarrollo de Licitaciones en BIM: ejemplos y casos prácticos. (empresas Licitadoras)

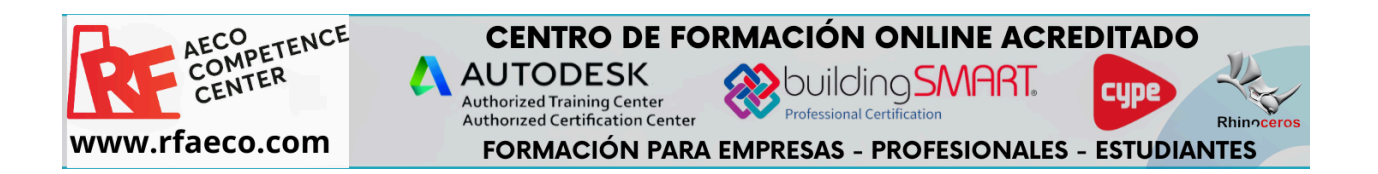

#### <span id="page-7-0"></span>**Módulo 2 (C.D.P.A.): Auditor BIM**

#### <span id="page-7-1"></span>**Subtítulo:** Proceso de Certificación Corporativa de la ISO-19650 con AENOR.

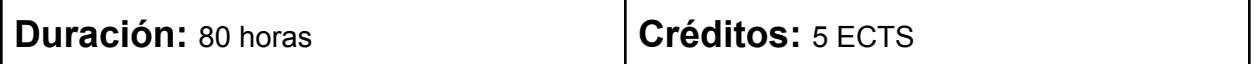

#### **Objetivos**

- Comprender la Norma UNE-EN ISO 19650 y su aplicación en la fase de desarrollo de un activo con metodología BIM:
	- Estudiar en profundidad la Norma UNE-EN ISO 19650 parte 2.
	- Adquirir conocimientos sobre los procesos y requisitos necesarios para la correcta implementación de BIM en la fase de desarrollo de activos.
- Prepararse para la certificación internacional de BuildingSMART (BS): BIM Foundations (ISO-19650):
	- Conocer los fundamentos y criterios necesarios para la certificación BIM Foundations bajo la norma ISO-19650.
	- Prepararse adecuadamente para obtener la certificación de profesionales BIM.
- Introducir y manejar el Formato IDS (Information Delivery Specification):
	- Comprender la importancia y aplicación del Manual de Entrega de Información (IDS) en los proyectos BIM.
	- Aplicar el IDS para asegurar la correcta entrega y gestión de la información en proyectos BIM.
- Realizar auditorías de Modelos BIM, definiendo y verificando los requisitos de intercambio de información (EIR):
	- Aprender a definir y verificar el EIR (Exchange Information Requirements) para asegurar la calidad y consistencia de los modelos BIM.
	- Desarrollar habilidades para realizar auditorías exhaustivas de modelos BIM, garantizando el cumplimiento de los estándares y especificaciones.
- Desplegar y gestionar procesos de evaluación de necesidades (EIR, Requisitos de Intercambio de Información):
	- Implementar procesos efectivos para la evaluación y gestión de los requisitos de intercambio de información en proyectos BIM.
	- Asegurar la correcta interpretación y aplicación de los EIR en todas las fases del proyecto.
- Acceder a la certificación internacional de BuildingSMART (BS): BIM Foundations (ISO-19650):
	- Proveer las herramientas y conocimientos necesarios para que los participantes puedan acceder y obtener la certificación BIM Foundations.
	- Asegurar que los profesionales estén debidamente capacitados y certificados para enfrentar los desafíos de la gestión y auditoría BIM bajo la norma ISO-19650.

#### **Contenido**

- PM-17 Norma UNE-EN ISO 19650 parte 2. Fase de desarrollo de un activo con metodología BIM
- Certificación Internacional de la BuildingSMART (BS): BIM Foundations (ISO-19650). Preparación a la Certificación de profesionales BIM.
- Introducción al Formato IDS ((Information Delivery Specification), Manual de Entrega de Información.
- Auditoría de Modelos BIM. Definición y verificación del EIR (Exchange Information Requirements).
- Despliegue de Procesos de Evaluación de Necesidades (EIR, Requisitos de Intercambio de Información).
- Certificación Internacional de la BuildingSMART (BS): BIM Foundations (ISO-19650). Acceso a la Certificación de profesionales BIM.

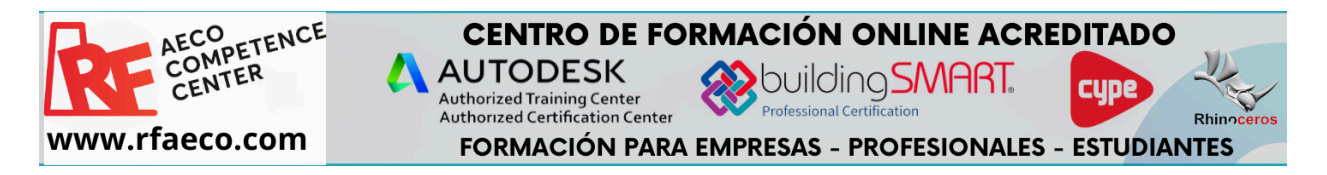

#### <span id="page-8-0"></span>**Módulo 3 (C.D.P.A.): BIM Data Analyst.**

<span id="page-8-1"></span>**Subtítulo:** Visualización avanzada de datos BIM. Análisis avanzado de datos, Big Data y Business Analytics. Business Intelligence (BI) aplicado a BIM.

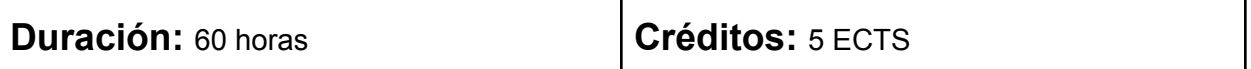

#### **Objetivos:**

- Comprender los fundamentos de la visualización de datos y sus aplicaciones en BIM:
	- Adquirir una comprensión clara de los conceptos y técnicas de visualización de datos.
	- Explorar las diversas posibilidades y aplicaciones de la visualización de datos dentro de la metodología BIM.
- Desarrollar habilidades en la aplicación de visualización avanzada de datos con Microsoft POWER BI:
	- Aprender a utilizar Microsoft POWER BI para la creación y personalización de cuadros de mando.
	- Aplicar técnicas avanzadas de visualización de datos para mejorar la toma de decisiones en proyectos BIM.
- Explorar el uso de Inteligencia Artificial (IA) en la metodología BIM:
	- Conocer las aplicaciones y ventajas de la Inteligencia Artificial en la gestión de datos BIM.
	- Identificar y aplicar herramientas de IA que puedan mejorar la eficiencia y precisión en los proyectos BIM.
- Implementar técnicas de Open BIM Business Intelligence:
	- Comprender los principios de Open BIM y su integración con Business Intelligence.
	- Aplicar técnicas de BI para la gestión y análisis de datos abiertos en proyectos BIM, optimizando los procesos y resultados.
- Realizar análisis avanzados de datos y aplicar Big Data y Business Analytics en el contexto de BIM:
	- Desarrollar habilidades para realizar análisis avanzados de grandes volúmenes de datos (Big Data) en proyectos BIM.
	- Integrar herramientas y técnicas de Business Analytics para mejorar la eficiencia y productividad en la gestión de proyectos BIM.
- Utilizar herramientas de Business Intelligence (BI) aplicadas a BIM para la toma de decisiones:
	- Aprender a utilizar herramientas de BI para el análisis y visualización de datos en proyectos BIM.
	- Mejorar la capacidad de tomar decisiones informadas y estratégicas basadas en el análisis de datos en el contexto de la metodología BIM.

#### **Contenido**

- Fundamentos de la visualización de datos. Posibilidades de su aplicación con BIM.
- Aplicación de visualización avanzada de datos con Microsoft POWER BI: construcción de cuadros de mando.
- Inteligencia Artificial (IA): aplicaciones dentro de la Metodología BIM.
- Open BIM Business Intelligence.

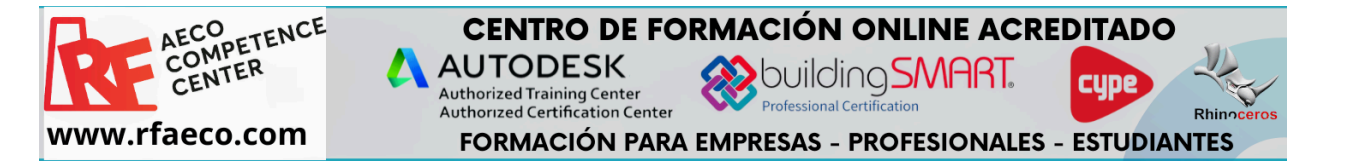

<span id="page-9-0"></span>**Módulo 4 (C.D.P.A.):** CDE Administrator & Information Manager, gestor de la información en el Entorno Común de Datos.

<span id="page-9-1"></span>**Subtítulo:** Despliegue del Entorno Colaborativo desarrollado en Metodología BIM. Gestión de la Información acorde a la ISO-19650.

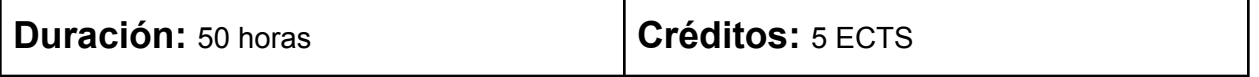

#### **Objetivos**:

- Comprender la nomenclatura y los estándares propuestos por BuildingSMART para su uso en la metodología BIM, asegurando la compatibilidad y procesabilidad por aplicaciones informáticas.
- Desarrollar y desplegar estrategias eficaces para la federación de modelos BIM, garantizando una integración y coordinación óptima de la información.
- Producir y gestionar información en un Entorno Común de Datos (OpenCDE) conforme a los requisitos establecidos por la ISO-19650, enfocándose en la transparencia y accesibilidad de datos.
- Aplicar las normas de seguridad y gestión de la información especificadas en la UNE-EN-ISO-19650, Parte 5, para proteger la integridad y confidencialidad de los datos en proyectos BIM.
- Utilizar Autodesk Construction Cloud (ACC) como entorno nativo de CDE para gestionar de manera eficiente la información y colaboración en proyectos de construcción.

- Nomenclatura propuesta por la BuildingSMART (BS) a utilizar en BIM. Procesable por aplicaciones informáticas (Machine-readable).
- Definición y despliegue de la estrategia de federación de Modelos BIM.
- Producción de la Información. OpenCDE, Entorno Común de Datos según la ISO-19650. (empresas Licitadoras)
- Aplicación de la UNE-EN-ISO-19650 (Parte 5: Enfoque de seguridad en la gestión de la información).
- Autodesk Construction Cloud (ACC). Entorno Común de Datos (CDE) nativo de Autodesk.

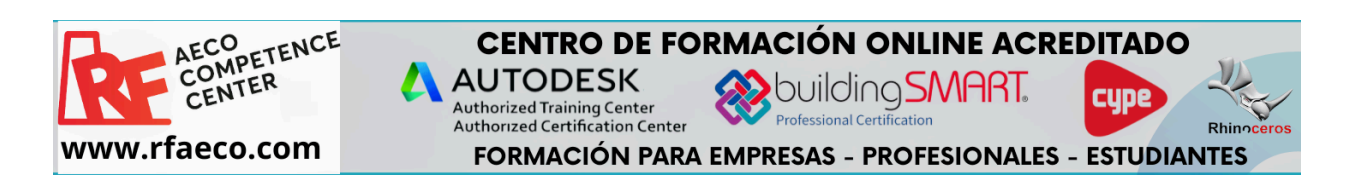

#### <span id="page-10-0"></span>**Módulo 5 (C.D.P.A.):** BIM Modeler. Modelador BIM**.**

<span id="page-10-1"></span>**Subtítulo:** Diseño y construcción virtual bajo Metodología BIM en proyectos de Edificacion tanto Nacionales como Internacionales.

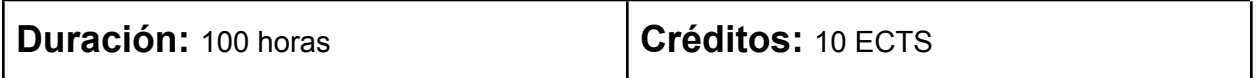

#### **Objetivos**

- Desarrollar habilidades avanzadas en el modelado BIM utilizando Autodesk Revit para la creación de modelos detallados y precisos de proyectos de edificación.
- Comprender y aplicar las técnicas de escaneado láser 3D con LEICA Geosystems, integrando nubes de puntos en los procesos de diseño y construcción virtual.
- Gestionar eficientemente nubes de puntos en Cyclone 3DR, optimizando la precisión y calidad de los modelos BIM.
- Dominar el uso de Autodesk Recap Pro para el flujo de trabajo con nubes de puntos, asegurando una integración fluida y efectiva en Autodesk Revit.
- Aplicar la metodología BIM en proyectos de edificación tanto a nivel nacional como internacional, adaptándose a diferentes estándares y requisitos específicos de cada país.

- Modelado BIM en Autodesk Revit.
- Escaneado Láser 3D con LEICA Geosystems y Gestión de Nubes de Puntos en Cyclone 3DR.
- Autodesk Recap Pro: flujo de trabajo con Nubes de Puntos en Revit.

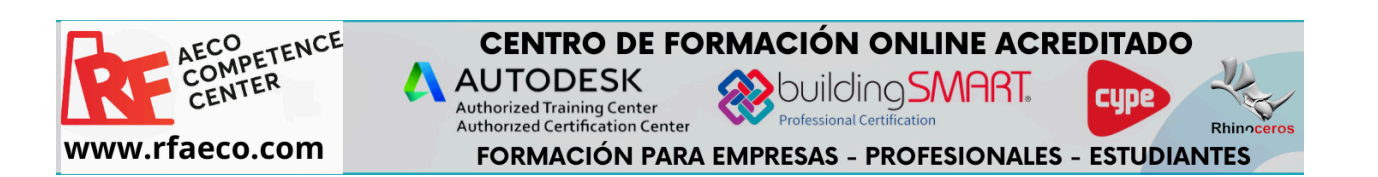

#### <span id="page-11-0"></span>**Módulo 6 (C.D.P.A.):** Trazadista BIM.

<span id="page-11-1"></span>**Subtítulo:** Diseño de trazados bajo Metodología BIM en proyectos de Obras Lineales tanto Nacionales como Internacionales.

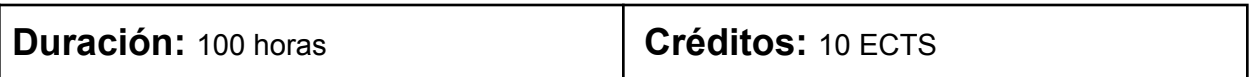

#### **Objetivos**

- Adquirir una comprensión sólida de los fundamentos del diseño de infraestructuras utilizando la metodología BIM con Autodesk Civil 3D.
- Desarrollar competencias avanzadas en el diseño de infraestructuras lineales mediante herramientas de modelado BIM como Autodesk Infraworks.
- Aplicar los principios de diseño de infraestructuras utilizando herramientas BIM especializadas como ISTRAM.
- Integrar modelos BIM con sistemas de información geográfica (GIS) utilizando ArcGIS para una mejor gestión y análisis de datos espaciales.
- Realizar el diseño, cálculo, análisis, escaneado y control de túneles subterráneos en proyectos de ingeniería civil, utilizando tecnología de escaneado láser 3D con TOPCON y gestionando nubes de puntos con herramientas como Aplitop: TcpTunnel Scan, TcpTunnel CAD y TcpScancyr.
- Adaptar la metodología BIM en proyectos de obras lineales tanto a nivel nacional como internacional, considerando las normativas y estándares específicos de cada región.

- Fundamentos de Diseño de Infraestructuras bajo Metodología BIM: Autodesk Civil 3D.
- Diseño de Infraestructuras con herramientas de Modelado BIM: Autodesk Infraworks.
- Fundamentos de Diseño de Infraestructuras con herramientas de Modelado BIM: ISTRAM.
- ArcGIS: conexión con modelos BIM.
- Diseño, Cálculo, análisis, escaneado y control de Túneles subterráneos en proyectos de ingeniería civil. Escaneado Láser 3D con TOPCON y Gestión de Nubes de Puntos con Aplitop: TcpTunnel Scan, TcpTunnel CAD y TcpScancyr.

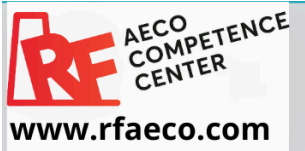

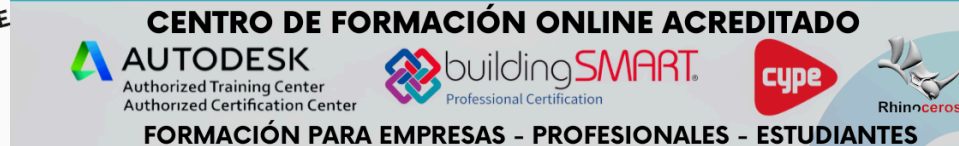

# <span id="page-12-0"></span>**Módulo 7 (C.D.P.A.):** IFC Specialist. Interoperabilidad en Metodología BIM.

<span id="page-12-1"></span>**Subtítulo** Optimización de los flujos de trabajo en entornos colaborativos mediante archivos BCF e IFC. (Industry Foundation Classes; ISO-16739).

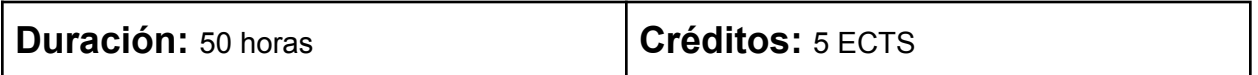

#### **Objetivos**

- **Comprender el Sistema de Clasificación del RIH (SCFclass)**
	- Adquirir una comprensión detallada del Sistema de Clasificación del Railway Innovation Hub (RIH), incluyendo su estructura y aplicación, tal como se define en la versión 2 del 21 de marzo de 2023.
- **Optimizar Flujos de Trabajo Colaborativos en Entornos Nativos de Autodesk**
	- Desarrollar habilidades para mejorar la interoperabilidad y la eficiencia en flujos de trabajo colaborativos entre diferentes plataformas de Autodesk, específicamente en la integración de Autodesk Civil 3D y Autodesk Infraworks.
	- Aplicar técnicas avanzadas para la transición de datos y modelos entre Autodesk Civil 3D y Autodesk Revit, asegurando una comunicación fluida y efectiva entre estas herramientas.
- **Facilitar la Interoperabilidad en Entornos OpenBIM mediante Archivos IFC**
	- Dominar el proceso de exportación a archivos Industry Foundation Classes (IFC) desde Autodesk Revit, optimizando la colaboración en entornos OpenBIM y asegurando la consistencia de los datos en la interoperabilidad.
	- Aplicar técnicas para la exportación de datos desde Autodesk Civil 3D a archivos IFC, mejorando la integración y el intercambio de información en proyectos colaborativos basados en estándares OpenBIM.
- **Aplicar Técnicas de Gestión y Resolución de Incidencias con Archivos BCF**
	- Implementar el uso de archivos BIM Collaboration Format (BCF) para gestionar y resolver incidencias en proyectos BIM, promoviendo una colaboración eficiente entre equipos multidisciplinarios y mejorando la coordinación del proyecto.
- **Desarrollar Competencias en la Optimización de Flujos de Trabajo Colaborativos**
	- Fomentar la capacidad para identificar y aplicar soluciones para optimizar los flujos de trabajo colaborativos en entornos tanto nativos como OpenBIM, garantizando una integración efectiva y la calidad en la gestión de la información.

Estos objetivos buscan proporcionar a los participantes una sólida comprensión de la interoperabilidad en la metodología BIM, enfocándose en el uso de archivos BCF e IFC para mejorar la colaboración y la eficiencia en los proyectos de construcción y diseño.

- Conceptualización y uso del Sistema de clasificación del RIH. (SCFclass, v2 del 21 marzo 2023)
- Interoperabilidad. Optimización de los flujos de trabajo colaborativos en entorno nativo: Autodesk. De Civil 3D a Infraworks.
- Interoperabilidad. Optimización de los flujos de trabajo colaborativos en entorno nativo: Autodesk. De Civil 3D a Revit.
- Interoperabilidad. Optimización de los flujos de trabajo colaborativos en entorno OpenBIM: Export to IFC desde Revit.
- Interoperabilidad. Optimización de los flujos de trabajo colaborativos en entorno OpenBIM: Export to IFC desde Civil 3D.

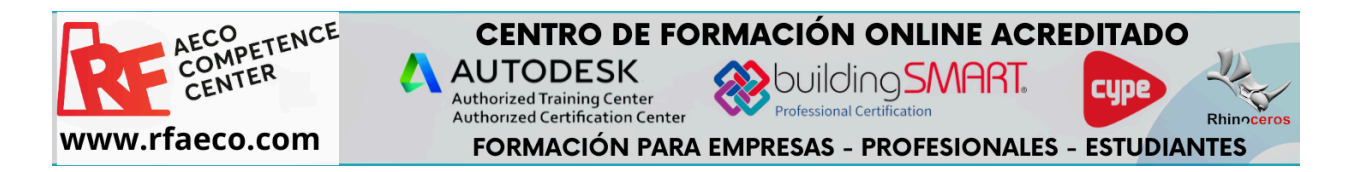

<span id="page-13-0"></span>**Módulo 8 (C.D.P.A.):** BIM Construction Manager & BIM Coordinator. BIM 4D (Planificación de Obra).

<span id="page-13-1"></span>**Subtítulo:** Uso del BIM en Fase de Construcción: Planificación y Control de Obra bajo Metodología BIM.

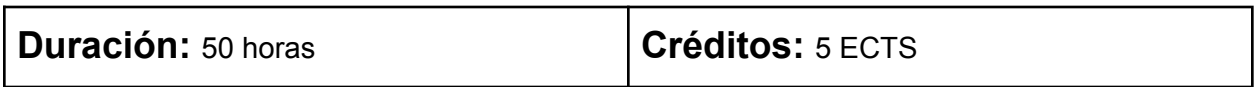

#### **Objetivos**

- Comprender y aplicar el Sistema de Clasificación del RIH (SCFclass, v2 del 21 marzo 2023) en proyectos BIM para asegurar una organización coherente de la información.
- Desarrollar competencias en la optimización de flujos de trabajo colaborativos en entornos nativos de Autodesk, asegurando una transición fluida entre Autodesk Civil 3D e Infraworks.
- Mejorar la interoperabilidad y la eficiencia de los flujos de trabajo colaborativos entre Autodesk Civil 3D y Revit, garantizando una integración efectiva de datos y modelos.
- Dominar las técnicas de exportación a IFC desde Revit para facilitar la interoperabilidad en entornos OpenBIM, promoviendo la colaboración entre diferentes plataformas y herramientas.
- Implementar la exportación a IFC desde Civil 3D para asegurar la consistencia y precisión de los datos en entornos colaborativos OpenBIM, mejorando la comunicación y coordinación entre los distintos actores del proyecto.
- Optimizar el uso de archivos BCF (BIM Collaboration Format) para la gestión y resolución de incidencias en proyectos BIM, promoviendo la eficiencia en la colaboración entre equipos multidisciplinarios.

- Rol del BIM Coordinator: funciones, matrices de colisiones, TIDP, MIDP, etc. Autodesk Navisworks Manage (Clash-Detective, Time-Liner, etc).
- Coordinación y Aseguramiento de la calidad: Auditoría de modelos BIM. Uso de archivos BCF (BIM Collaboration Format).

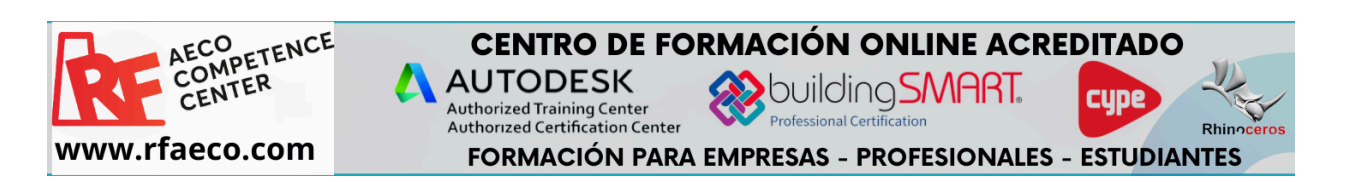

<span id="page-14-0"></span>**Módulo 9 (C.D.P.A.):** BIM Construction Manager & BIM Coordinator. BIM 5D (Control de Costes)

<span id="page-14-1"></span>**Subtítulo:** Uso del BIM en Fase de Construcción: Control de Costes bajo Metodología BIM (QTO, Quantity Takeoff).

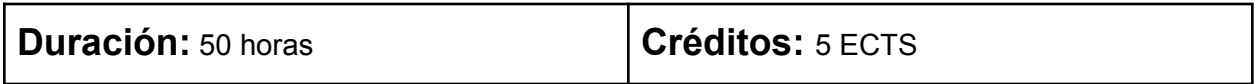

#### **Objetivos**

- Comprender el uso de la metodología BIM en la fase de construcción para el control de costes, aplicando técnicas de QTO (Quantity Takeoff) para una gestión eficiente.
- Desarrollar habilidades en la aplicación del BIM 4D y 5D utilizando ARQUÍMEDES y el Generador de Precios de CYPE, mejorando la planificación y el control de la obra.
- Realizar presupuestos y mediciones precisas en entornos BIM utilizando MAMBA, asegurando la consistencia y exactitud en la estimación de costes.
- Integrar herramientas avanzadas de control de obra y gestión de precios para optimizar la ejecución de proyectos de construcción bajo metodología BIM.
- Participar en talleres de obra conjuntos que incluyan el uso de Aplitop, Buhodra (ISTRAM), e ITeC (TCQ), aplicando la metodología BIM 5D en escenarios prácticos y colaborativos.
- Desarrollar competencias como BIM Construction Manager y BIM Coordinator, enfocándose en la coordinación y control de proyectos de construcción, desde la planificación hasta la ejecución.

- Taller de Obra (uso del BIM en Fase de Obra) en Metodología BIM 4D + 5D con ARQUÍMEDES, Generador de Precios de CYPE y Herramientas de Control de Obra.
- BIM 5D: Presupuestos y Mediciones en BIM con MAMBA.
- Taller de Obra conjunto entre: Aplitop + Buhodra (ISTRAM) + ITeC (TCQ) (uso del BIM en Fase de Obra) en Metodología BIM 5D.

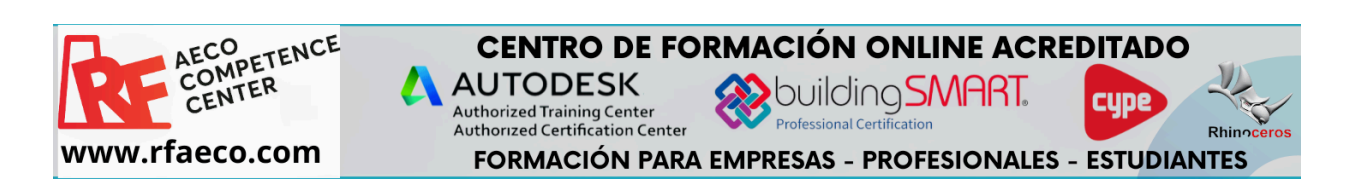

#### <span id="page-15-0"></span>**Módulo 10:** T.F.M, Trabajo fin de Máster

5 ECTS

#### **Objetivos**

El Trabajo de Fin de Máster (TFM) es una oportunidad para que los estudiantes demuestren su capacidad para aplicar los conocimientos adquiridos durante el curso a un proyecto real o simulado. El TFM debe reflejar un alto nivel de competencia en la metodología BIM aplicada a infraestructuras ferroviarias, integrando aspectos de modelado, gestión de información, interoperabilidad, planificación y control de costes, y cumplimiento normativo.

# **Tutorías**

Cada estudiante contará con el apoyo de un tutor asignado, quien le guiará a lo largo del desarrollo del TFM, proporcionando feedback y asegurando el cumplimiento de los objetivos y requisitos establecidos.

El TFM es una parte fundamental del Máster BIM en Infraestructuras Ferroviarias, y representa una oportunidad única para demostrar las competencias adquiridas y contribuir al avance del sector ferroviario mediante la aplicación de metodologías BIM.

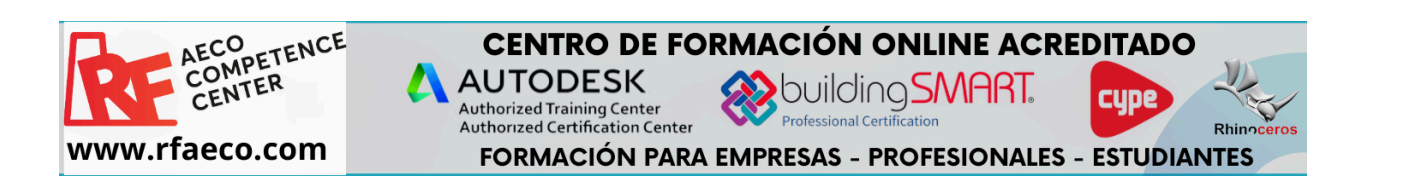

<span id="page-16-0"></span>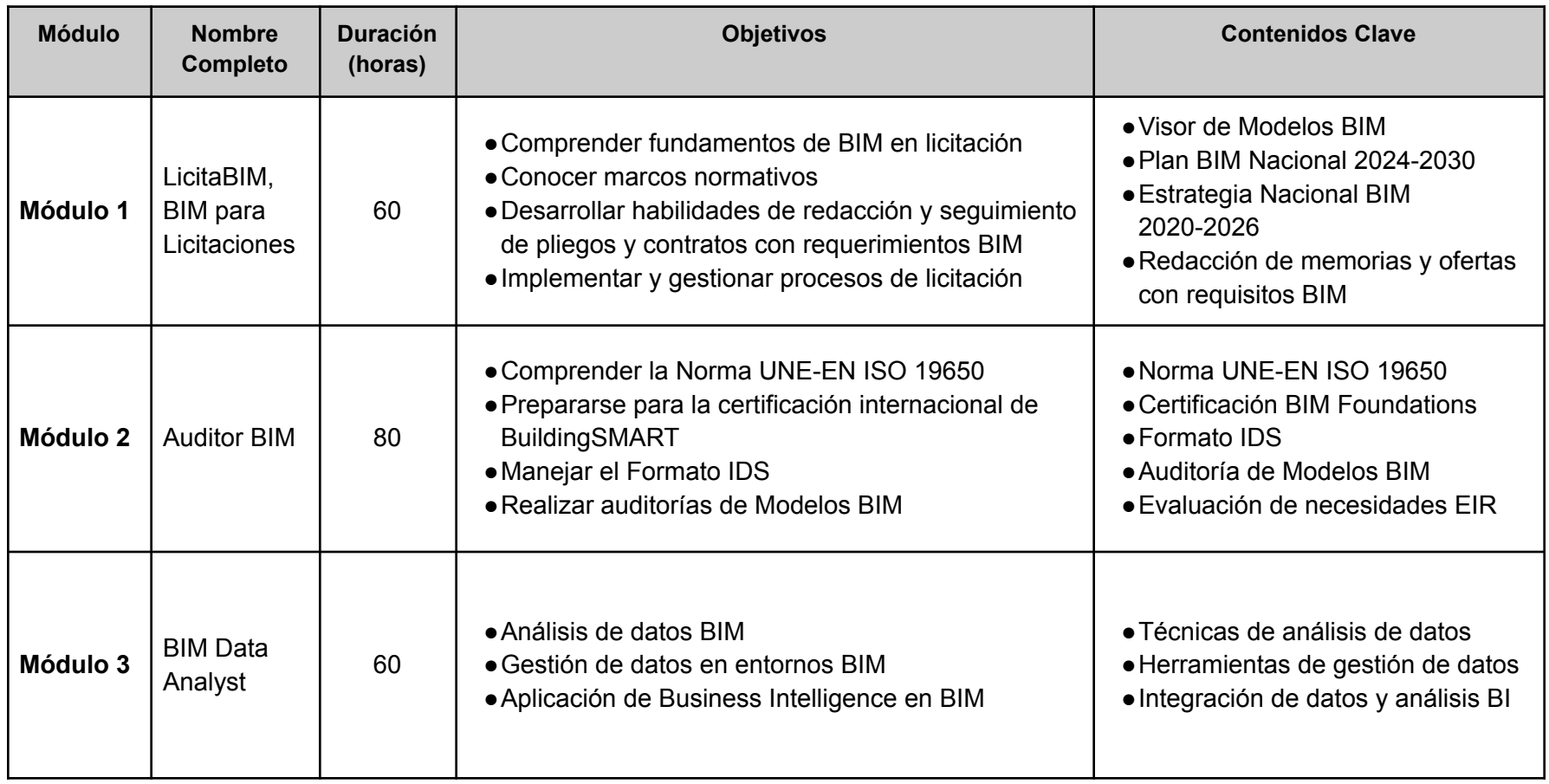

# **ANEXO I: CUADRO RESUMEN DE ASIGNATURAS**

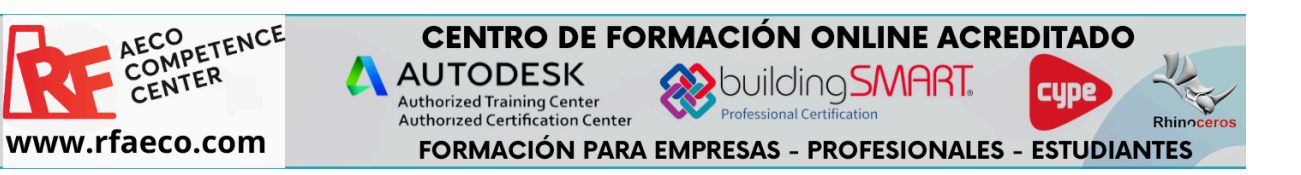

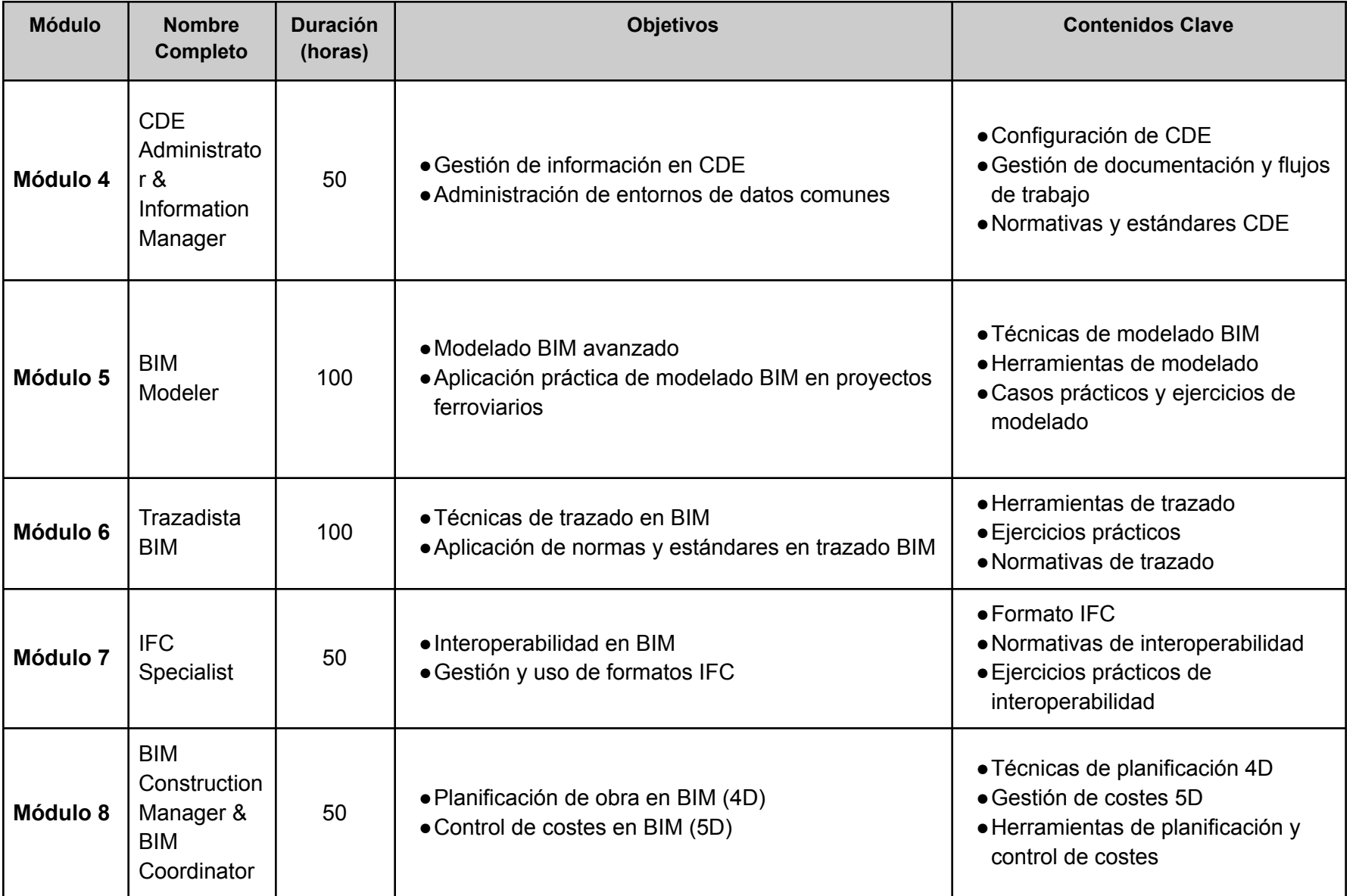

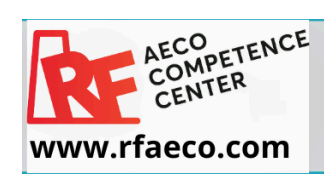

#### CENTRO DE FORMACIÓN ONLINE ACREDITADO  $\underset{\text{Automated Teraining Center}}{\text{Authorized Training Center}}$ **SMART**

FORMACIÓN PARA EMPRESAS - PROFESIONALES - ESTUDIANTES

**cype** 

Rhinoc

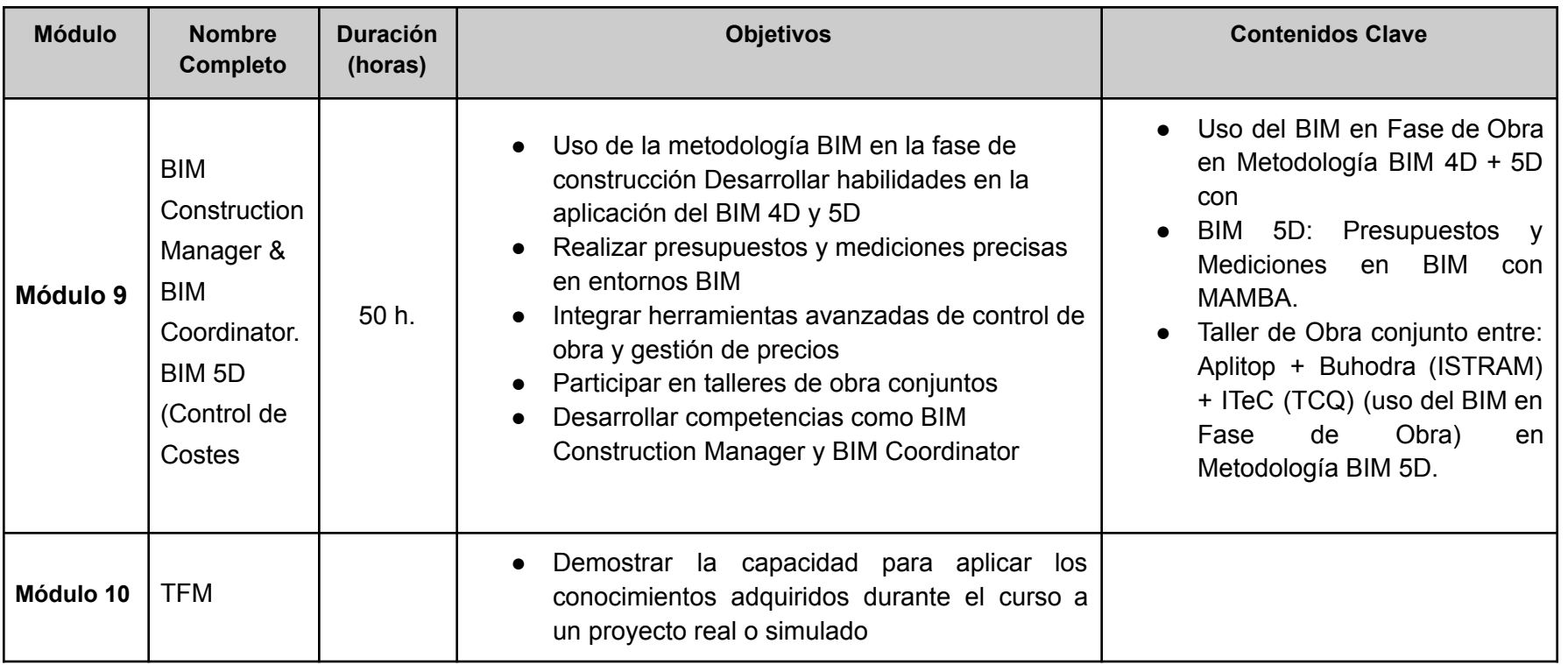

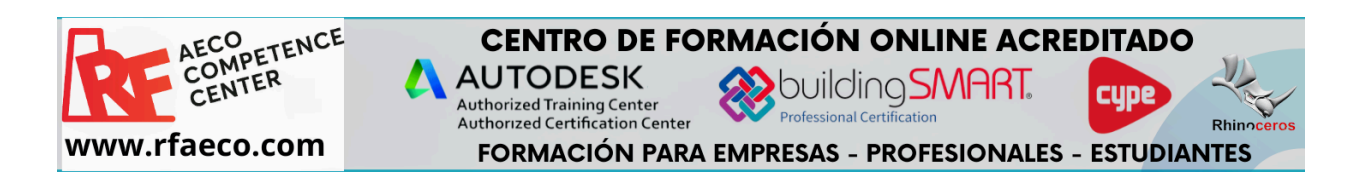

# <span id="page-19-0"></span>**Contacto y más Información:**

¡Inscríbete ahora y asegura tu lugar!, contacta con nosotros para más información, aprovecha nuestros descuentos y bonificaciones hoy mismo.

# [www.rfaeco.com](http://www.rfaeco.com)

**Alvaro Deniz Canino** <https://www.linkedin.com/in/alvarodenizcanino/> Tlf +34 613000855 [alvarodeniz@rfaeco.com.](mailto:alvarodeniz@rfaeco.com)

#### **Carlos Lucena Gonzalez**

<https://www.linkedin.com/in/carloslucenagonzalez/> Tlf. +34 667505284 carloslucena@rfaeco.com

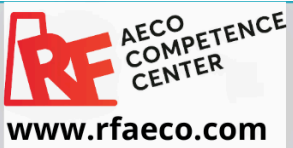

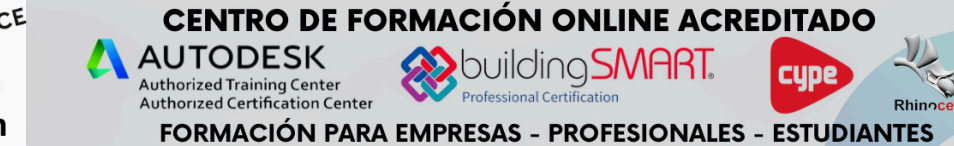